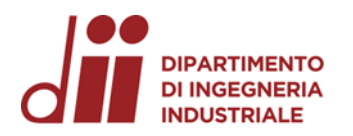

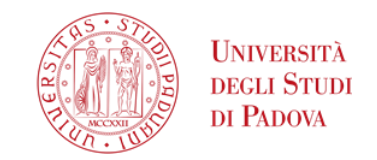

Università degli Studi di Padova – Dipartimento di Ingegneria Industriale

Corso di Laurea in Ingegneria Meccanica

# *Relazione per la prova finale << Analisi ad Elementi Finiti di una biella di ciclomotore >>*

Tutor universitario: Prof. Beatrice Pomaro

Prof. Gianluca Mazzucco

Laureando*: Alberto Caracciolo*

Padova, 26/09/2023

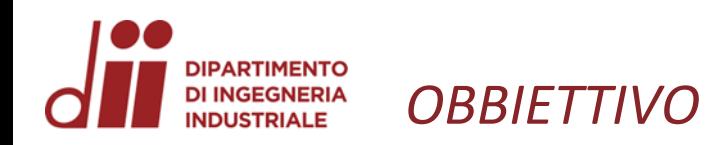

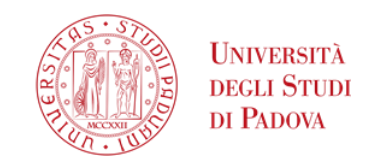

### **OBBIETTIVI:**

- Modellazione solida dell'assemblato (albero motore, biella, spinotto e pistone) nelle due configurazioni d'interesse (PMI e PMS);
- Analisi statica lineare utilizzando il Metodo degli Elementi Finiti delle due configurazioni;
- Determinazione dell'infittimento ottimale della mesh.

#### **BIELLA:**

*Organo meccanico costituito da un'asta con due cerniere alle estremità per trasformare il movimento rotatorio in alternativo e viceversa; la parte superiore viene chiamata testata di biella, la parte inferiore piede di biella.*

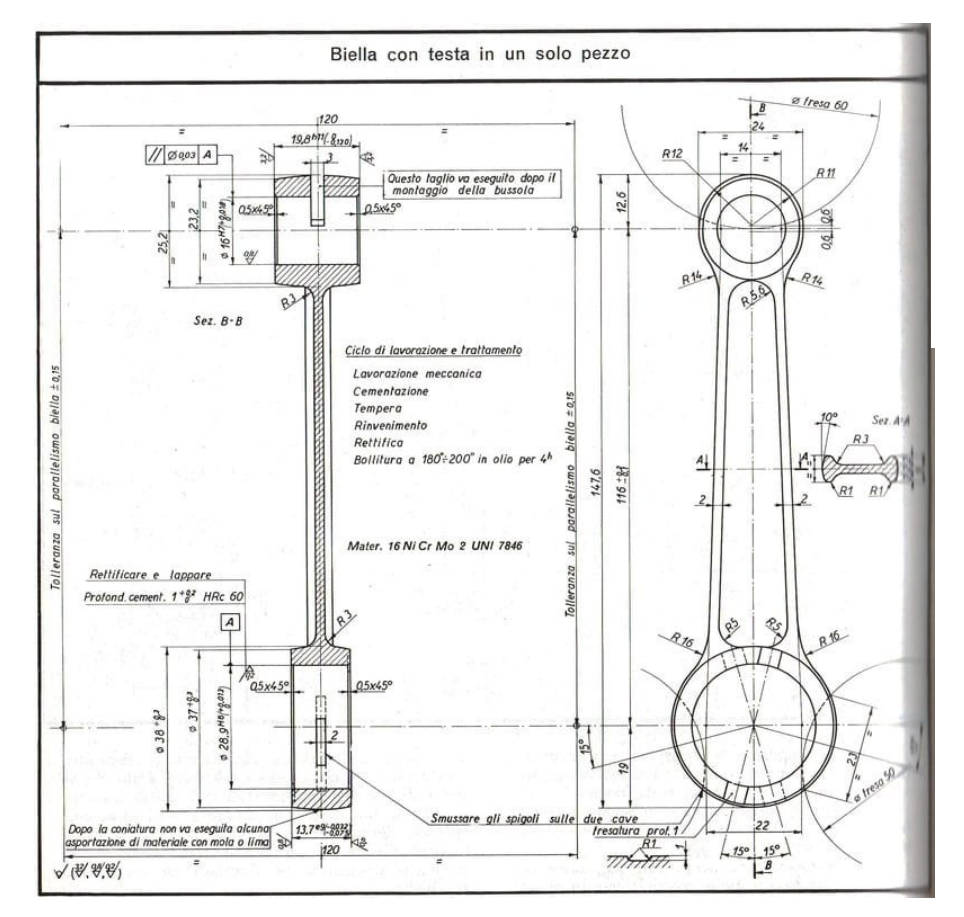

*L'immagine riporta il disegno costruttivo che ho utilizzato come riferimento per la modellazione della biella.*

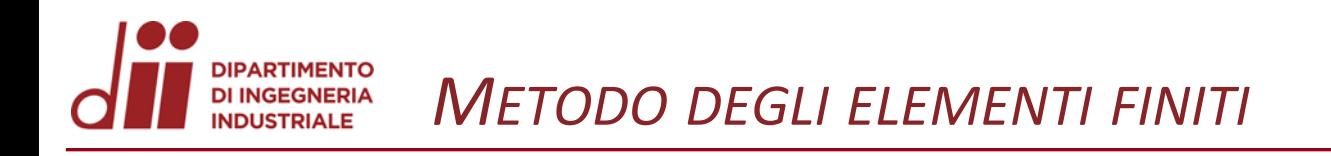

## **METODO DEGLI ELEMENTI FINITI:**

*Il metodo degli elementi finiti (FEM) è un metodo numerico largamente utilizzato* 

*per la risoluzione di equazioni alle derivate parziali.* 

## **PASSAGGI PRINCIPALI:**

- Modellazione in termini matematici del problema fisico reale;
- Discretizzazione della geometria;
- Risoluzione numerica del sistema di equazioni differenziali per ogni elemento.

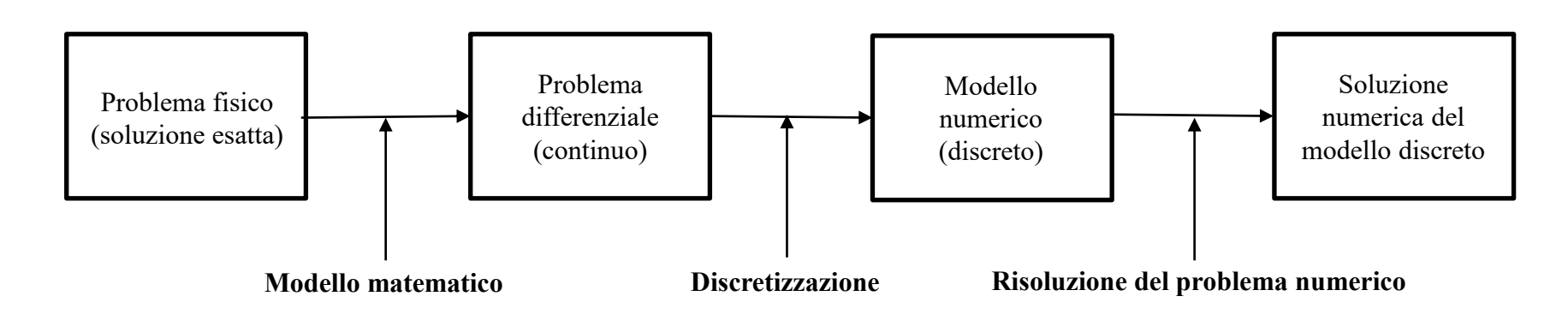

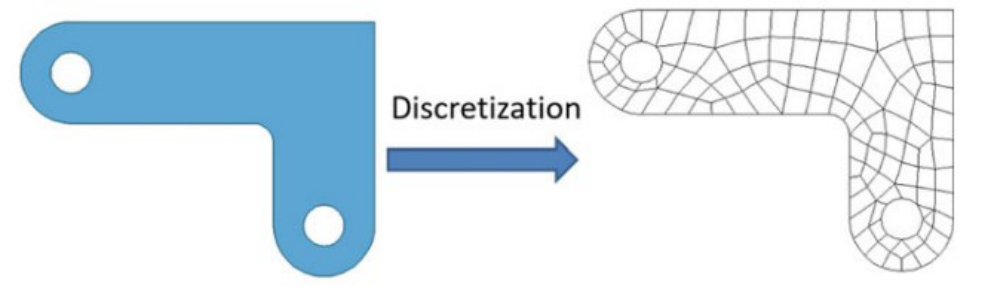

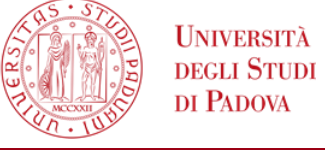

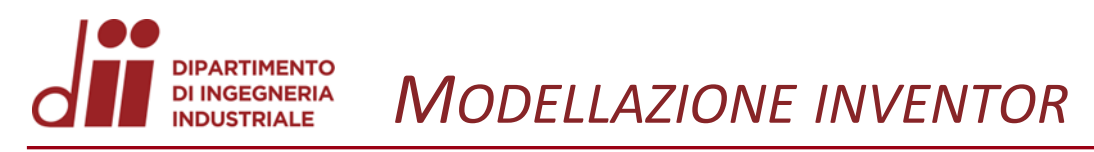

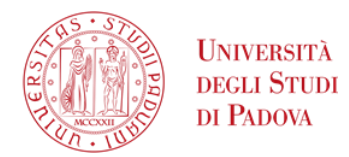

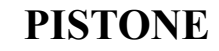

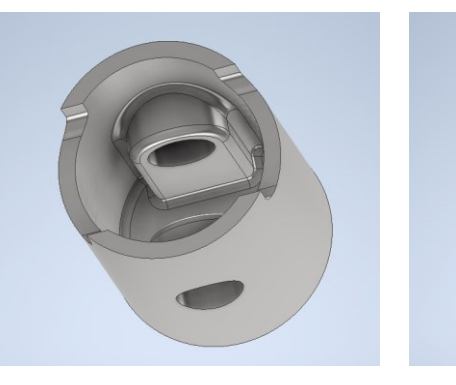

# **ALBERO MOTORE**

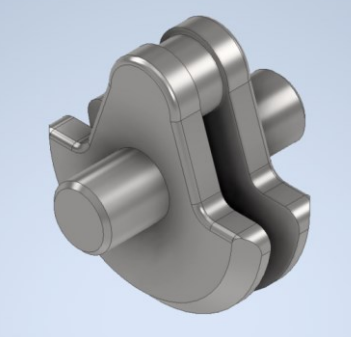

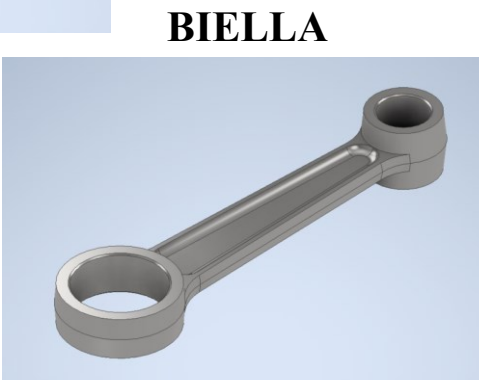

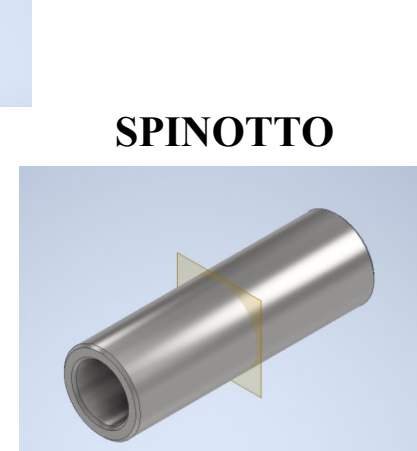

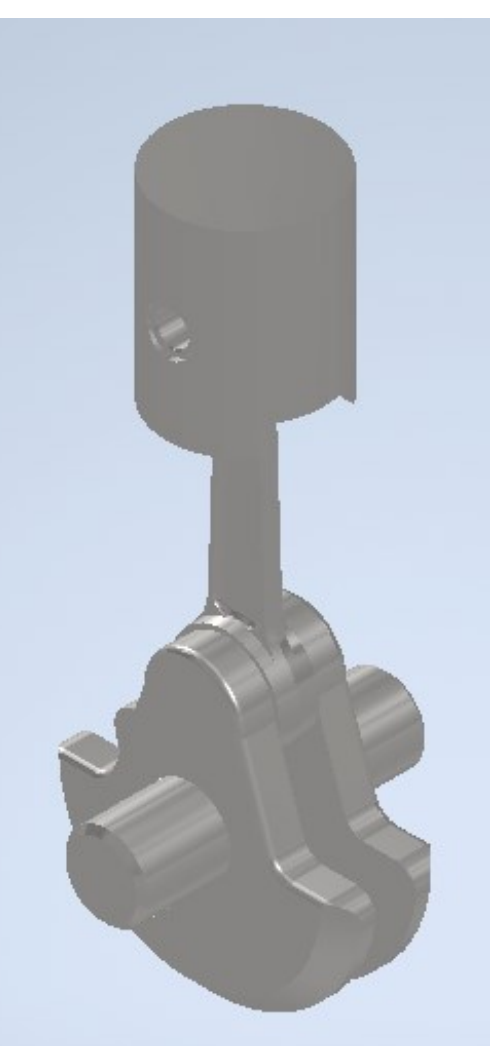

## **CONFIGURAZIONE PMS**

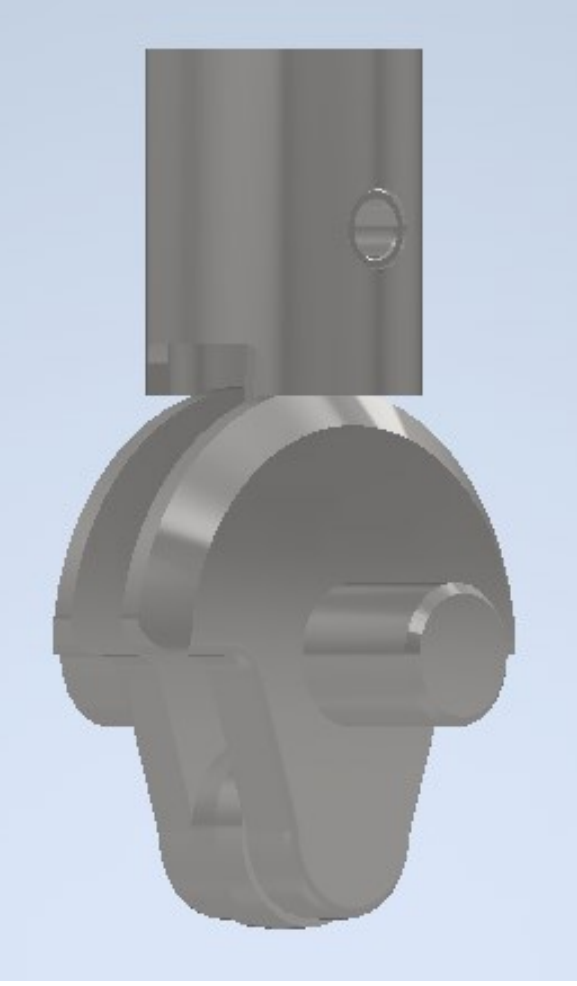

## **CONFIGURAZIONE PMI**

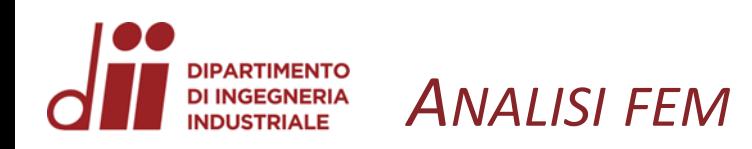

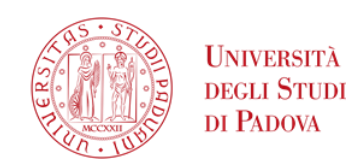

# **OPERAZIONI ESEGUITE SU STRAUS7 :**

- Importazione della geometria CAD
- Preparazione della geometria CAD per l'Automesher
- Surface Automeshing
- Solid Automeshing
- Condizioni al contorno Condizioni di contatto
- Condizioni al contorno Vincoli
- Condizioni al contorno Carichi applicati
- Proprietà dei materiali
- Irrigidimento spinotto
- Analisi statica lineare

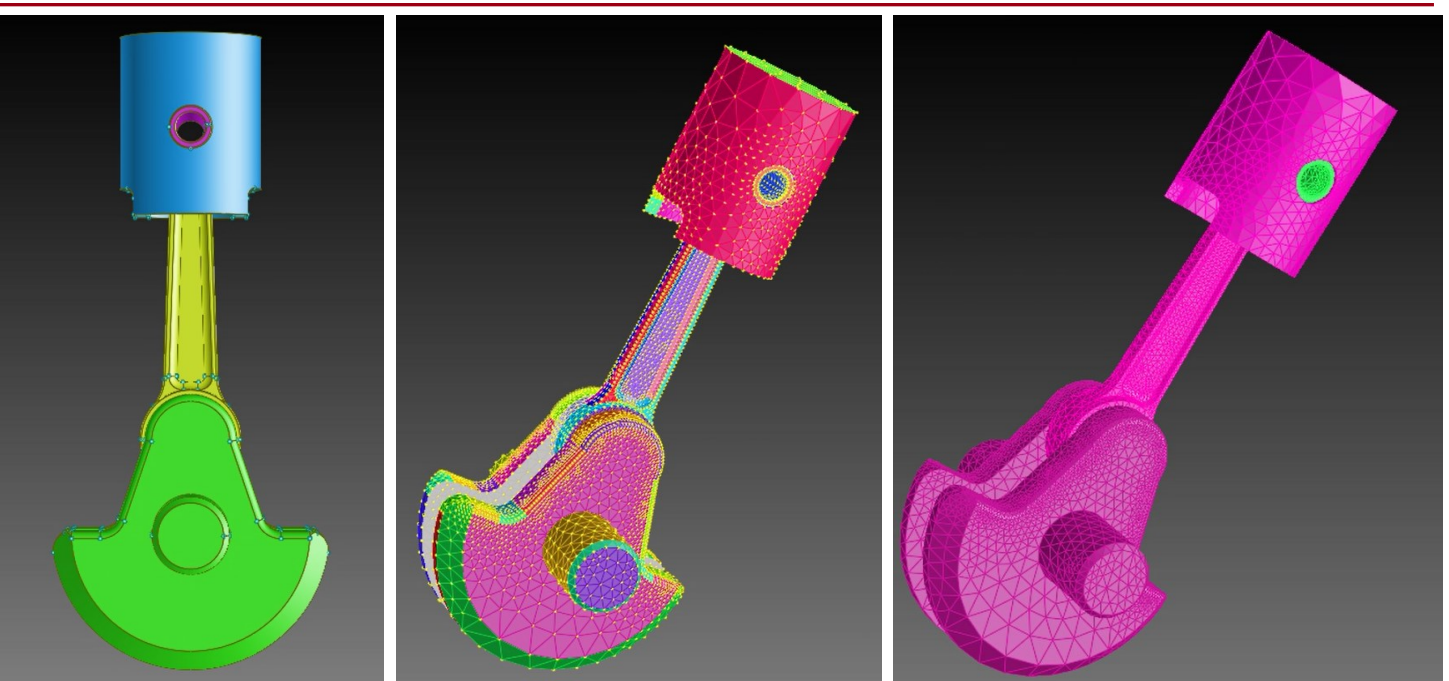

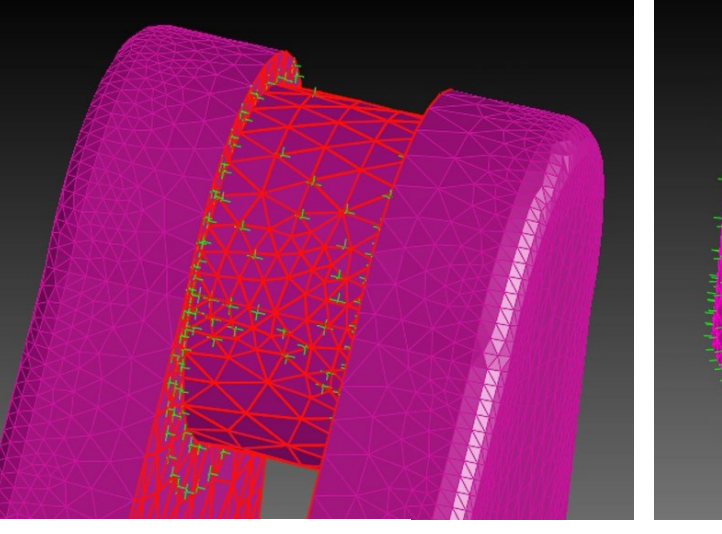

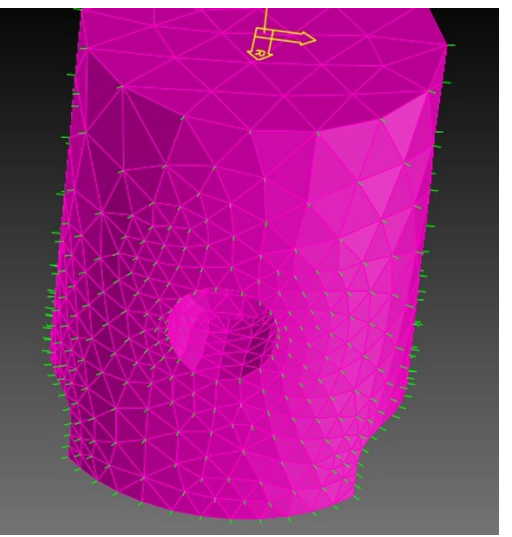

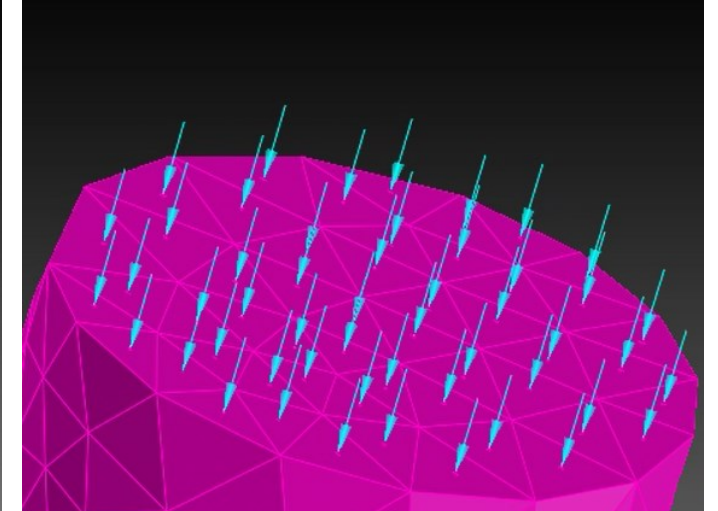

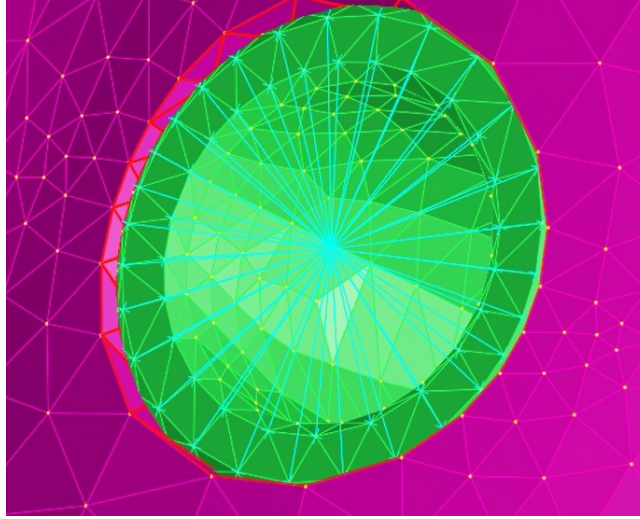

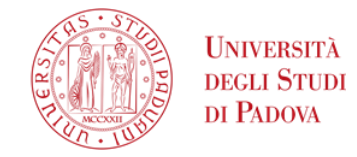

Zona di spostamento massimo manifestato dalla biella nella configurazione di PMI

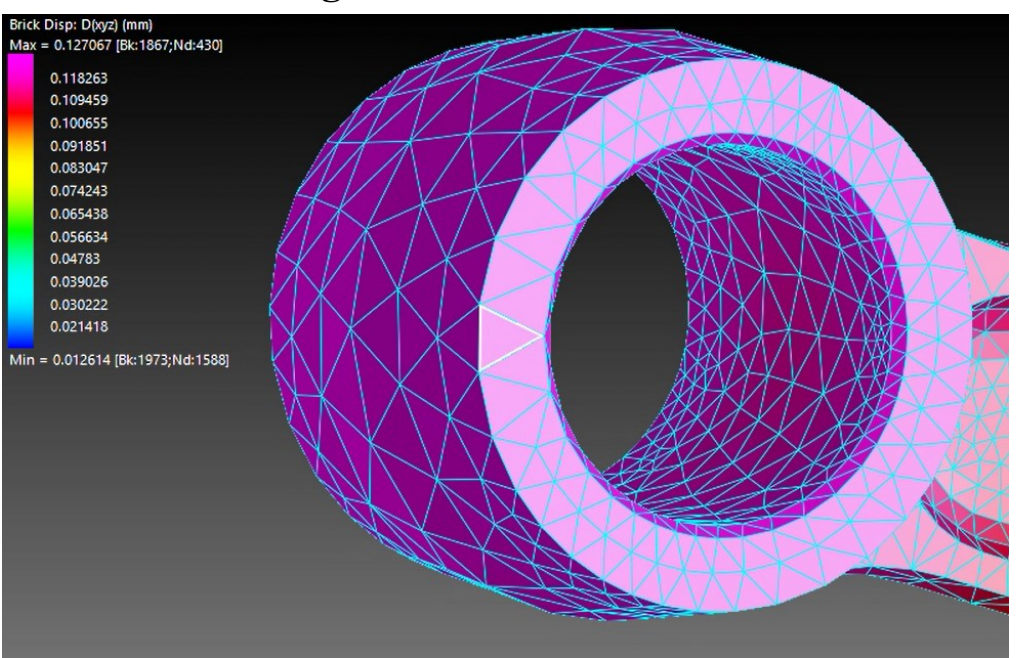

## Zona di spostamento minimo manifestato dalla biella nella configurazione di PMI

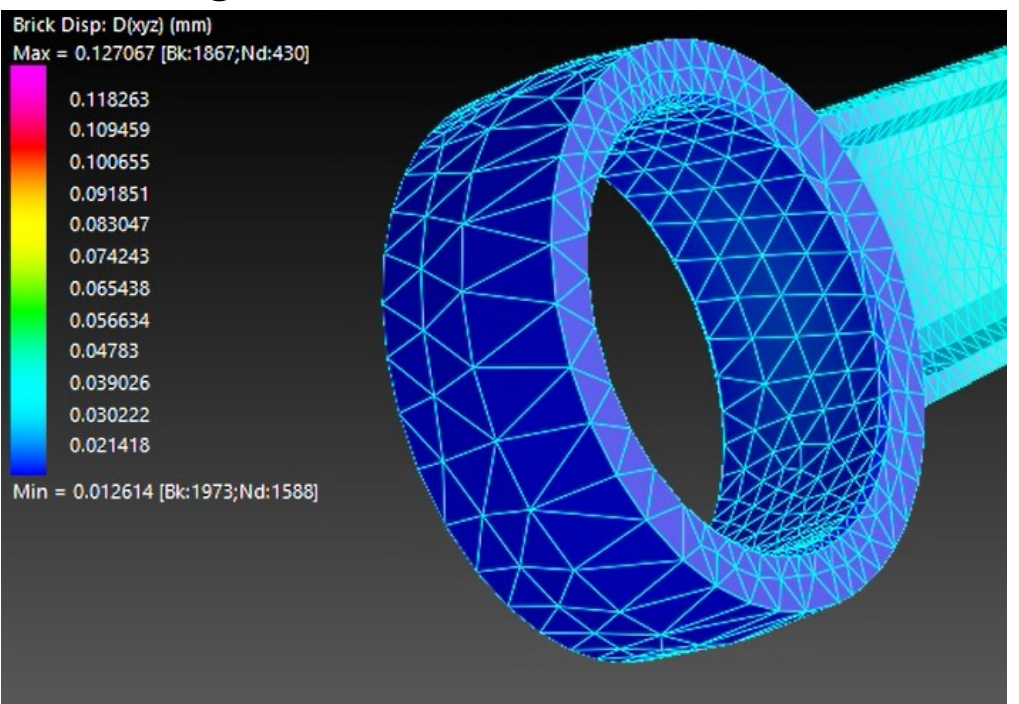

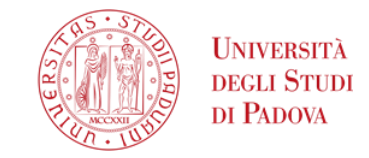

**Zona di minima tensione principale 11 manifestata** 

**Zona di massima tensione principale 11 manifestata dalla biella nella configurazione di PMI** 

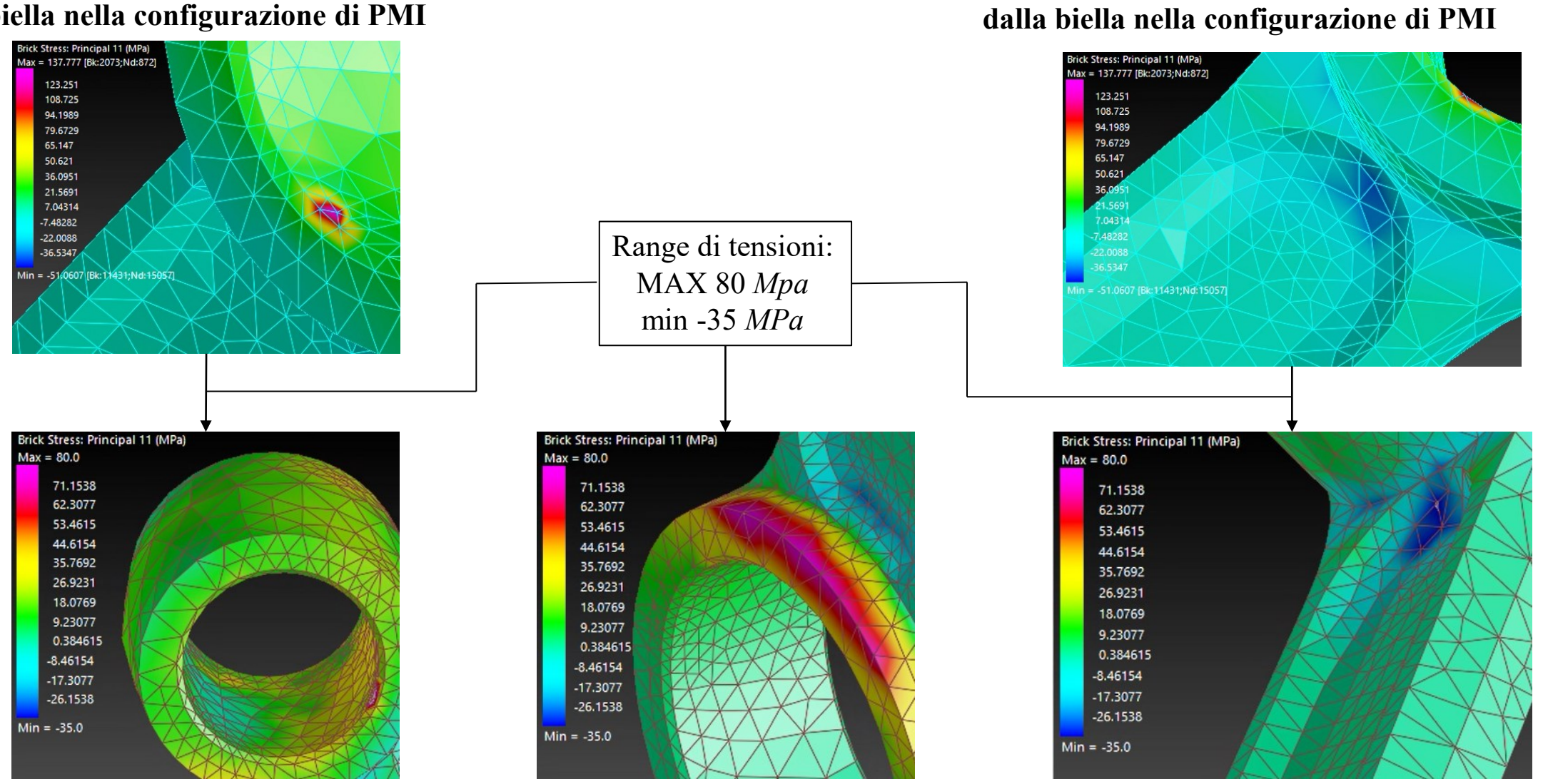

*www.dii.unipd.it*

**DIPARTIMENTO** *CONFIGURAZIONE PMI – TENSIONE PRINCIPALE 33* **DI INGEGNERIA INDUSTRIALE** 

> $-20.6921$ -41.4678  $-62.2434$  $-83.0191$

 $-103.795$ 

 $-124.57$  $-145.346$ 

 $-166.122$ 

 $-186.897$ 

 $-207.673$ 

 $-228.449$ 

 $-249.224$ 

 $Min = -270.0$ 

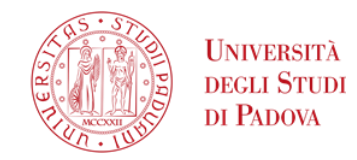

**Zona di massima tensione principale 33 manifestata dalla biella nella configurazione di PMI**

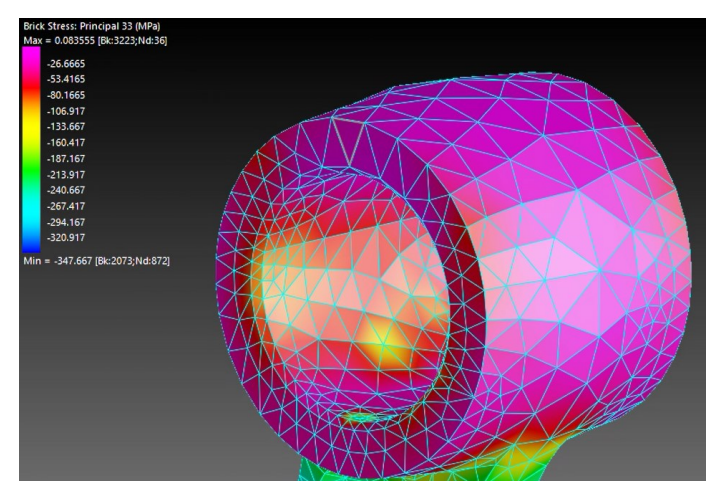

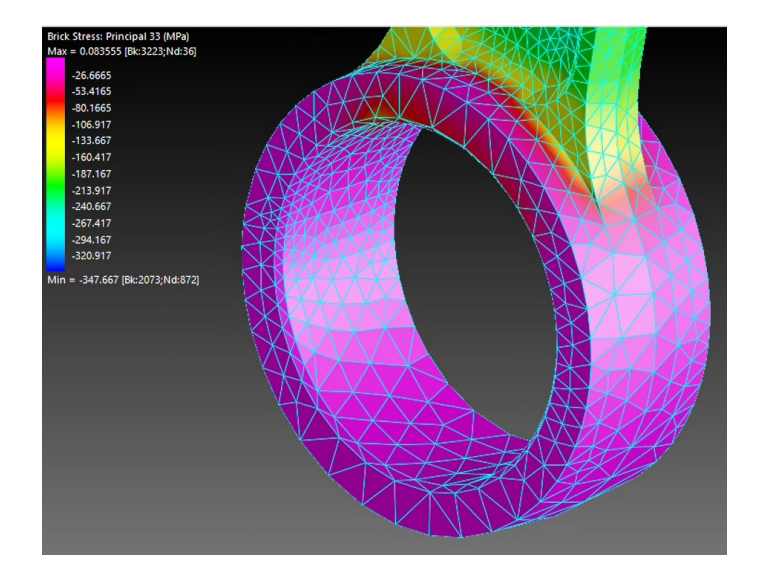

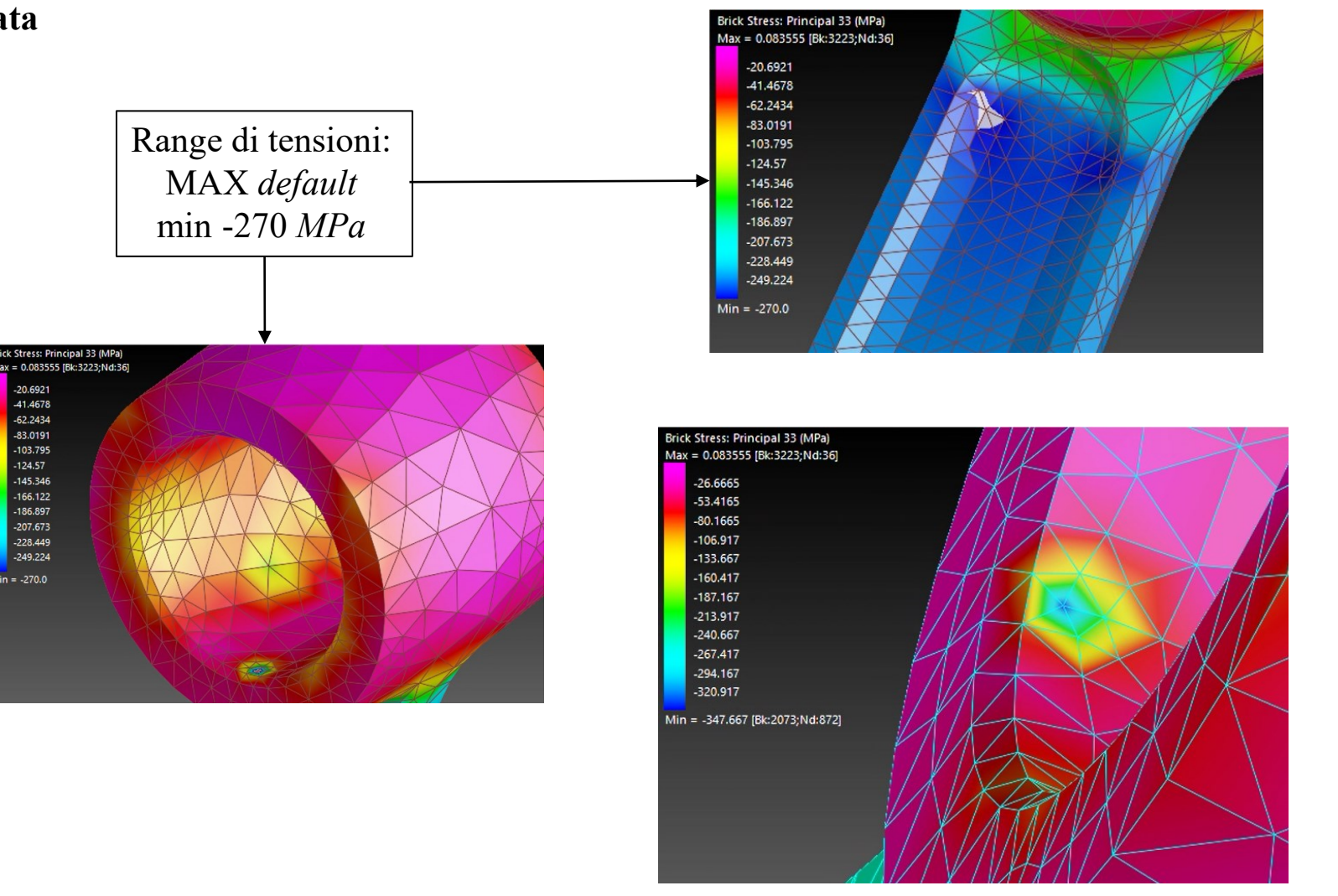

**Zona di minima tensione principale 33 manifestata dalla biella nella configurazione di PMI**

**DIPARTIMENTO DI INGEGNERIA CONFIGURAZIONE PMI - TENSIONE DI VON MISES INDUSTRIALE** 

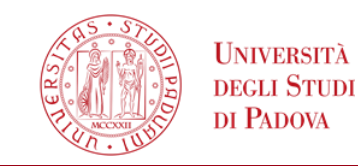

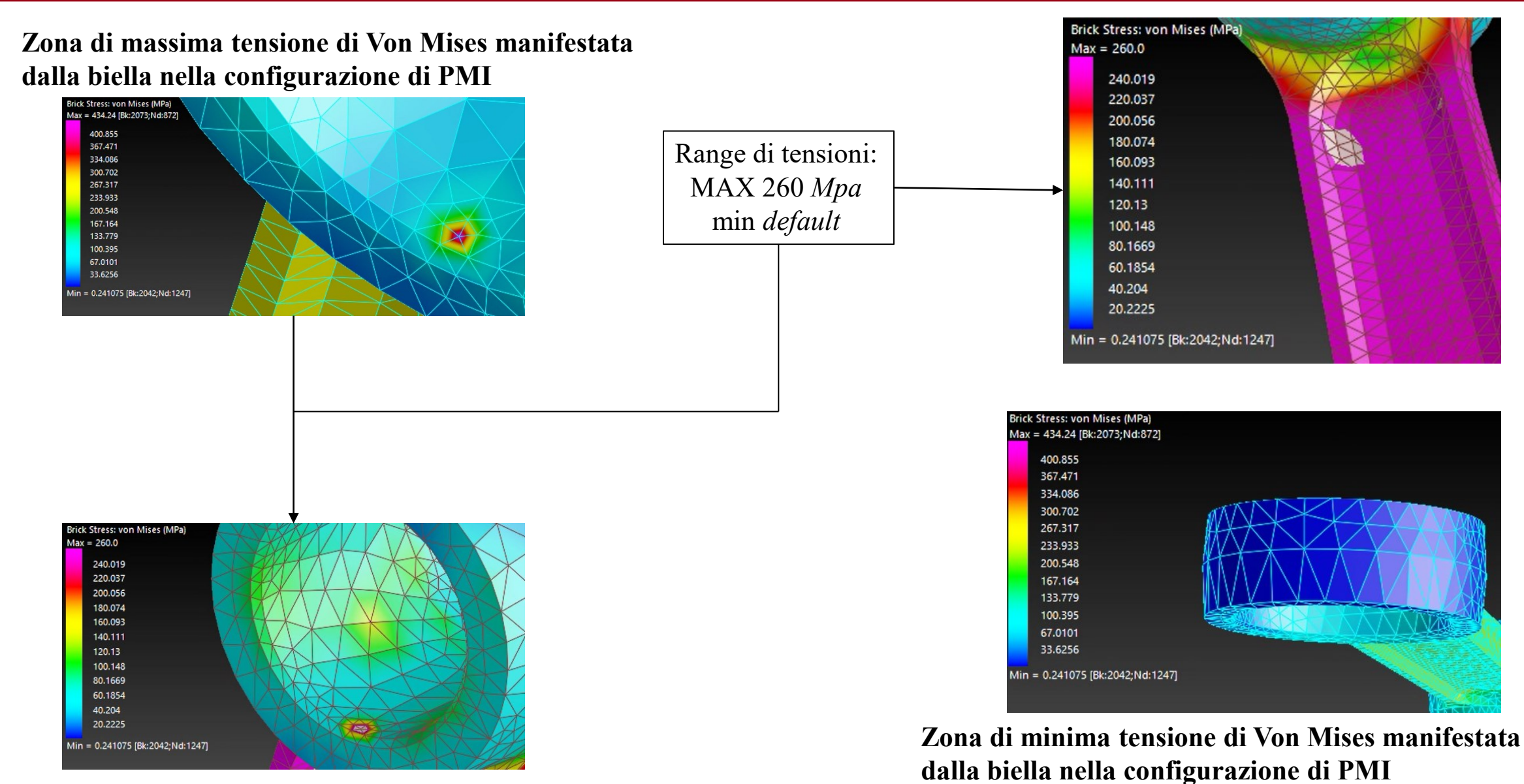

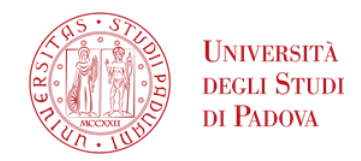

## Zona di spostamento massimo manifestato dalla biella nella configurazione di PMS

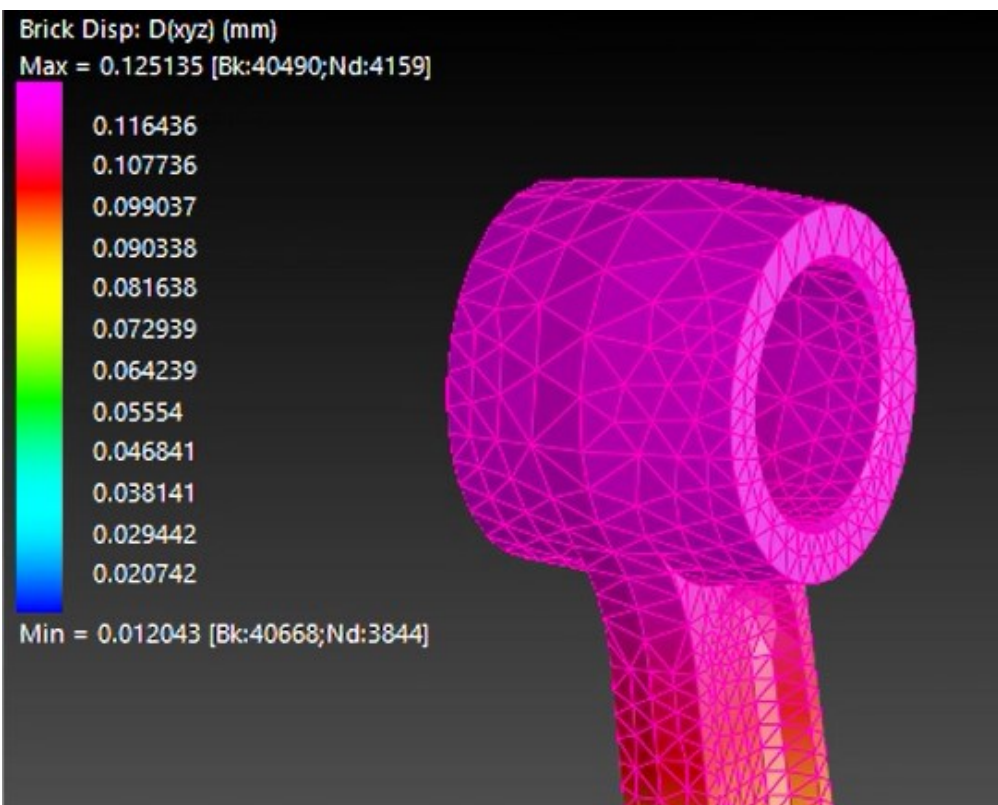

## Zona di spostamento minimo manifestato dalla biella nella configurazione di PMS

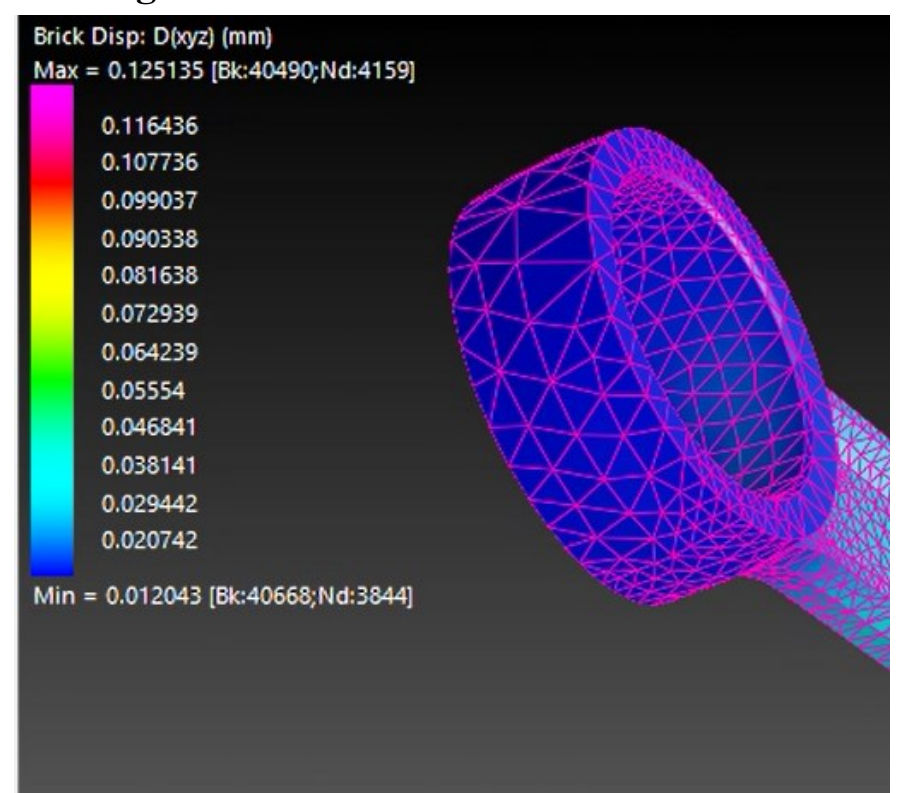

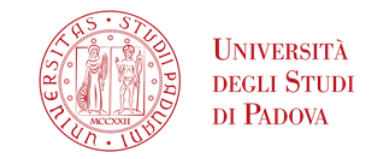

**Zona di massima tensione principale 11 manifestata dalla biella nella configurazione di PMS**

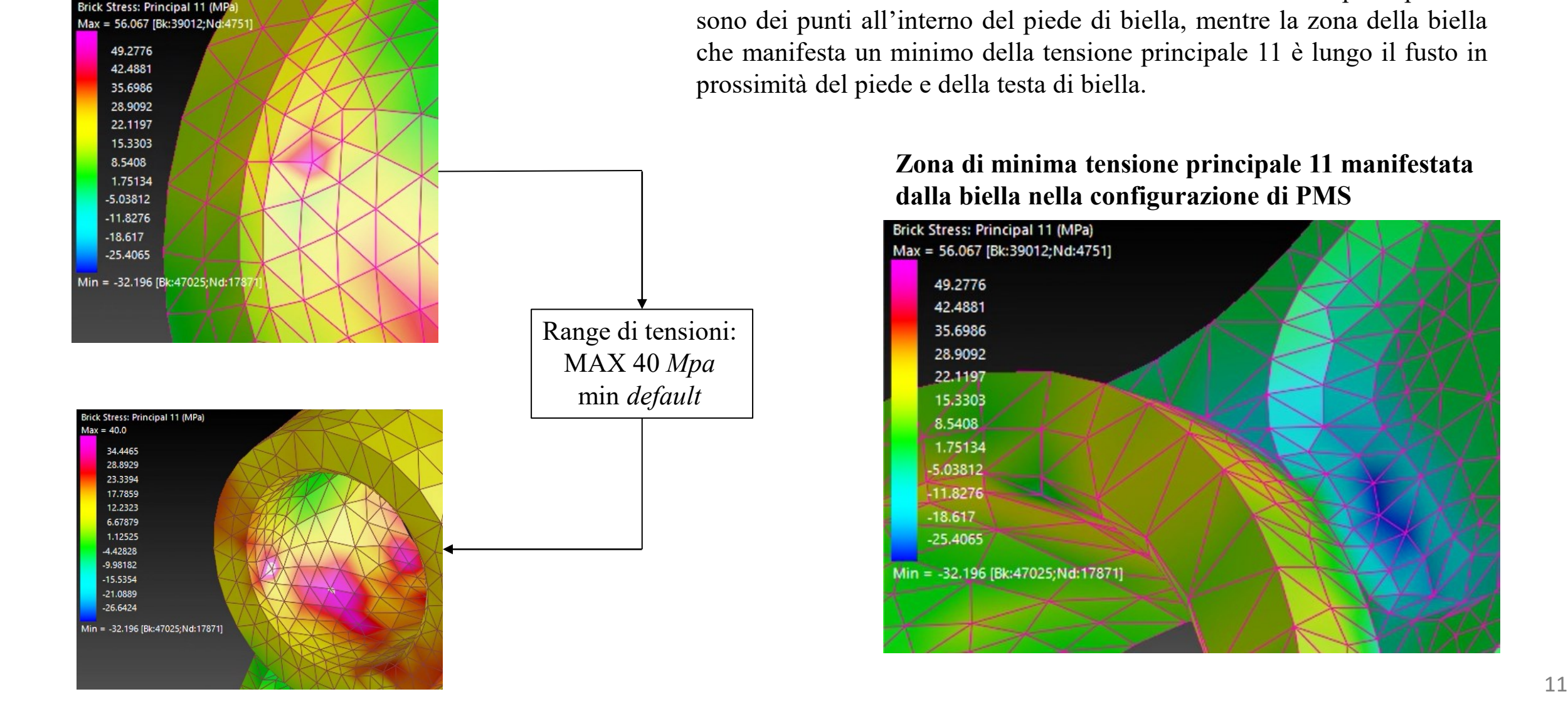

La zona della biella che manifesta la massima tensione principale 11 sono dei punti all'interno del piede di biella, mentre la zona della biella che manifesta un minimo della tensione principale 11 è lungo il fusto in prossimità del piede e della testa di biella.

## **Zona di minima tensione principale 11 manifestata dalla biella nella configurazione di PMS**

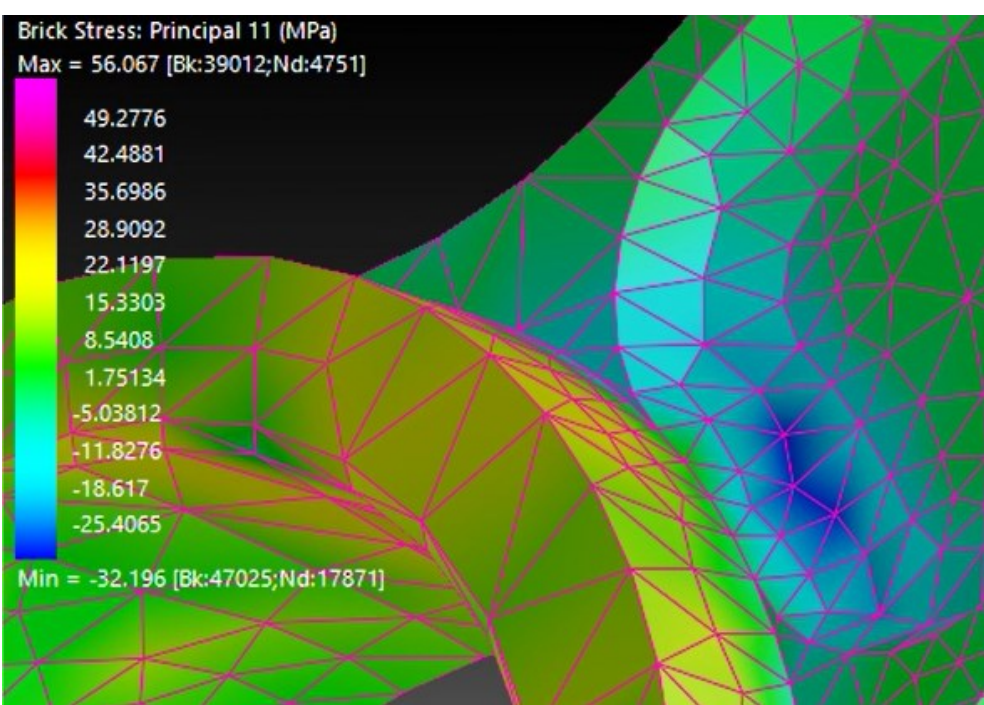

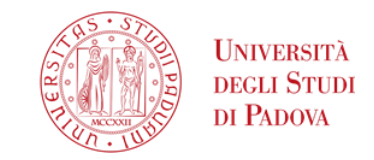

**Zona di minima tensione principale 33 manifestata** 

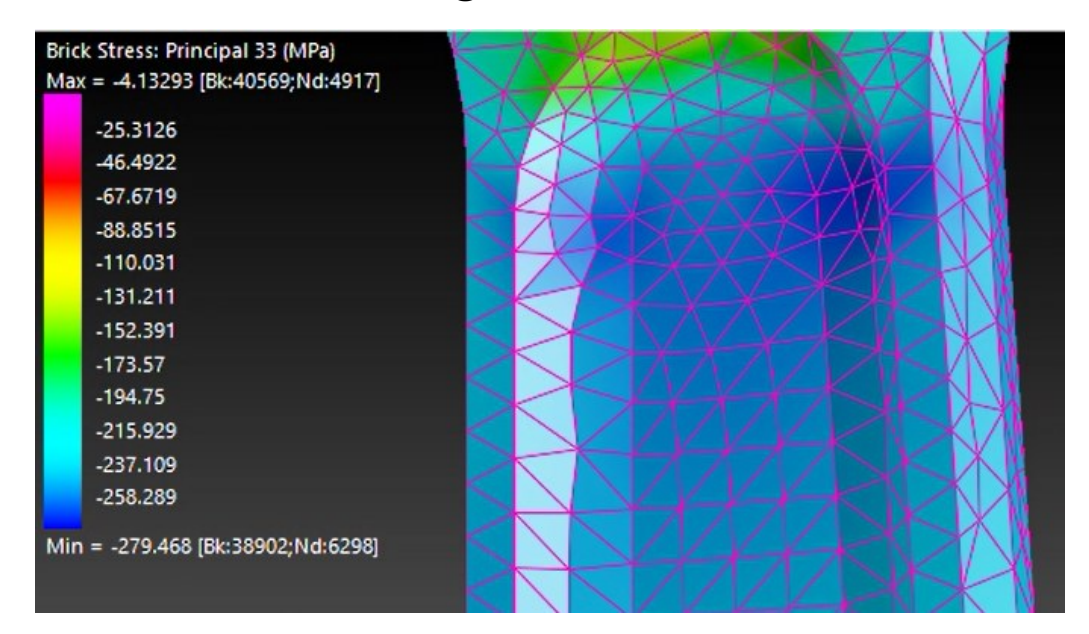

La zona della biella che manifesta una tensione principale 33 minima è la zona del fusto in prossimità del piede di biella, mentre le zone della biella che manifestano una tensione principale 33 massima sono la parte superiore del piede di biella e la parte inferiore della testa di biella.

## **dalla biella nella configurazione di PMS Zone di massima tensione principale 33 manifestata dalla biella nella configurazione di PMS**

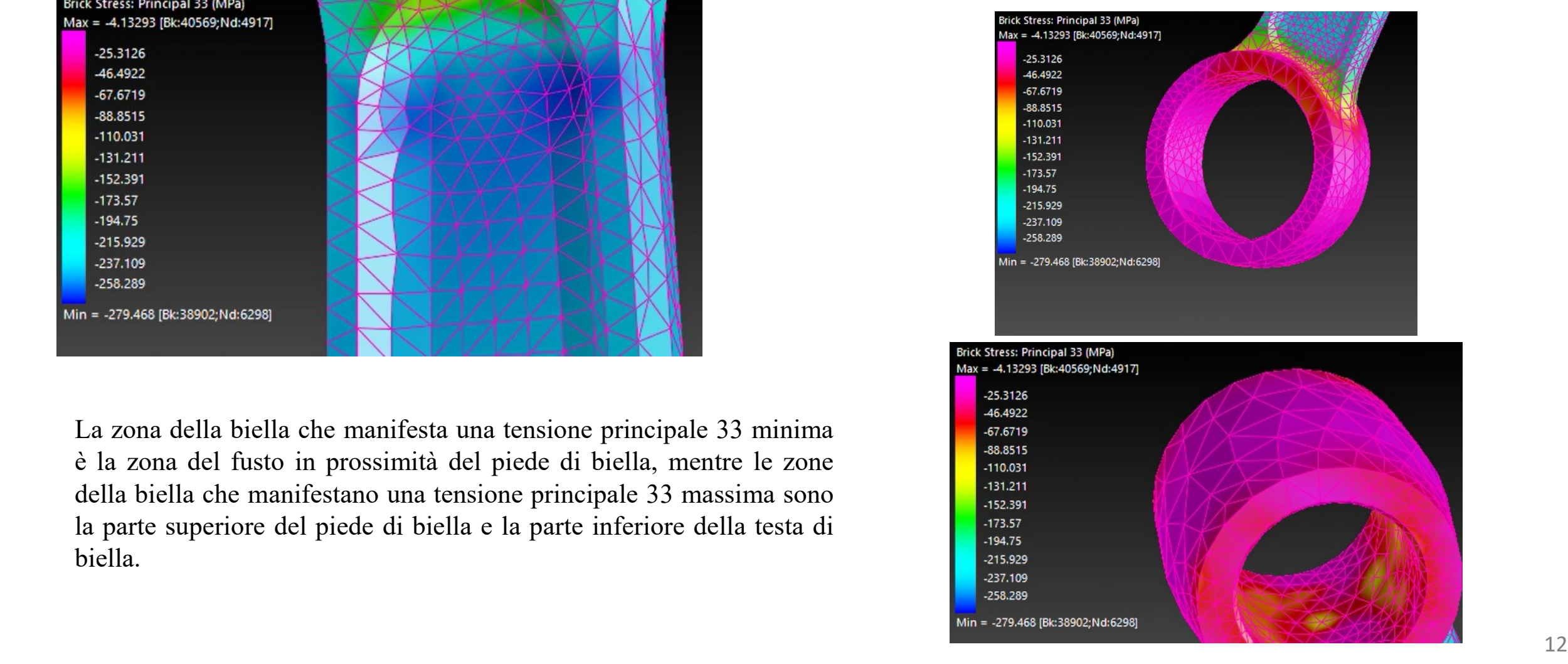

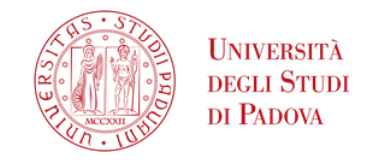

**Zona di massima tensione di Von Mises manifestata dalla biella nella configurazione di PMS**

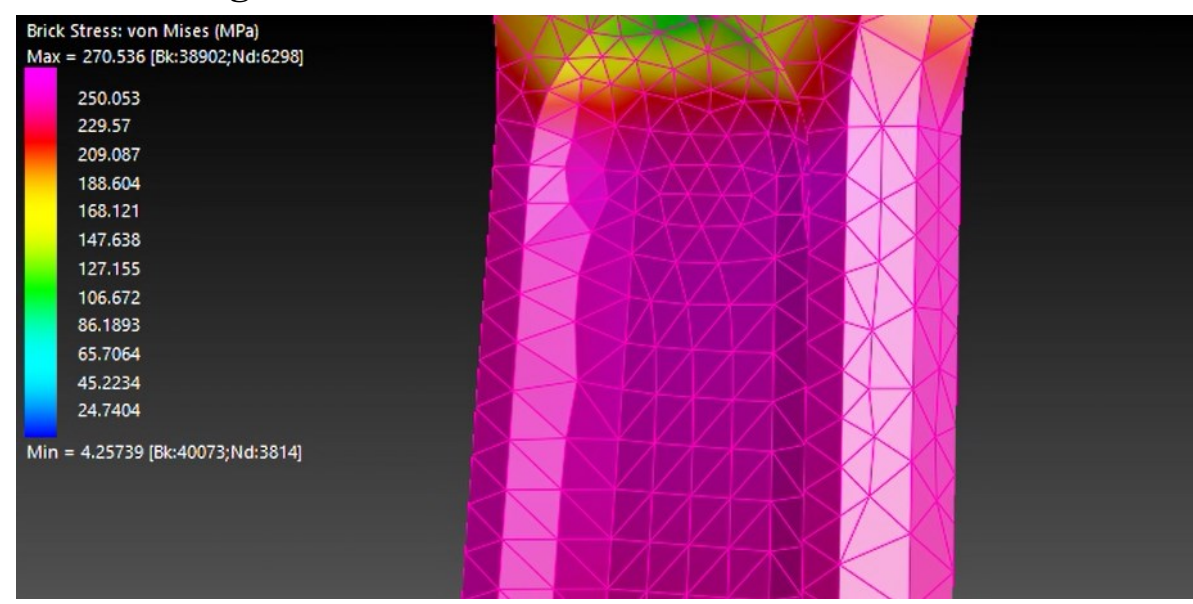

Dalla norma UNI 7846 si può determinare il *Carico unitario di scostamento dalla proporzionalità* ( $\sigma_{p,0,2\%}$ ) per l'acciaio **16 NiCrMo2** che nel caso di diametri della barra di partenza di 30 *mm* è di **785** *MPa***.**

La zona più sollecitata è sul fusto di biella nelle vicinanze del piede di biella, invece la zona meno sollecitata è la parte inferiore della testa di biella.

## **Zona di minima tensione di Von Mises manifestata dalla biella nella configurazione di PMS**

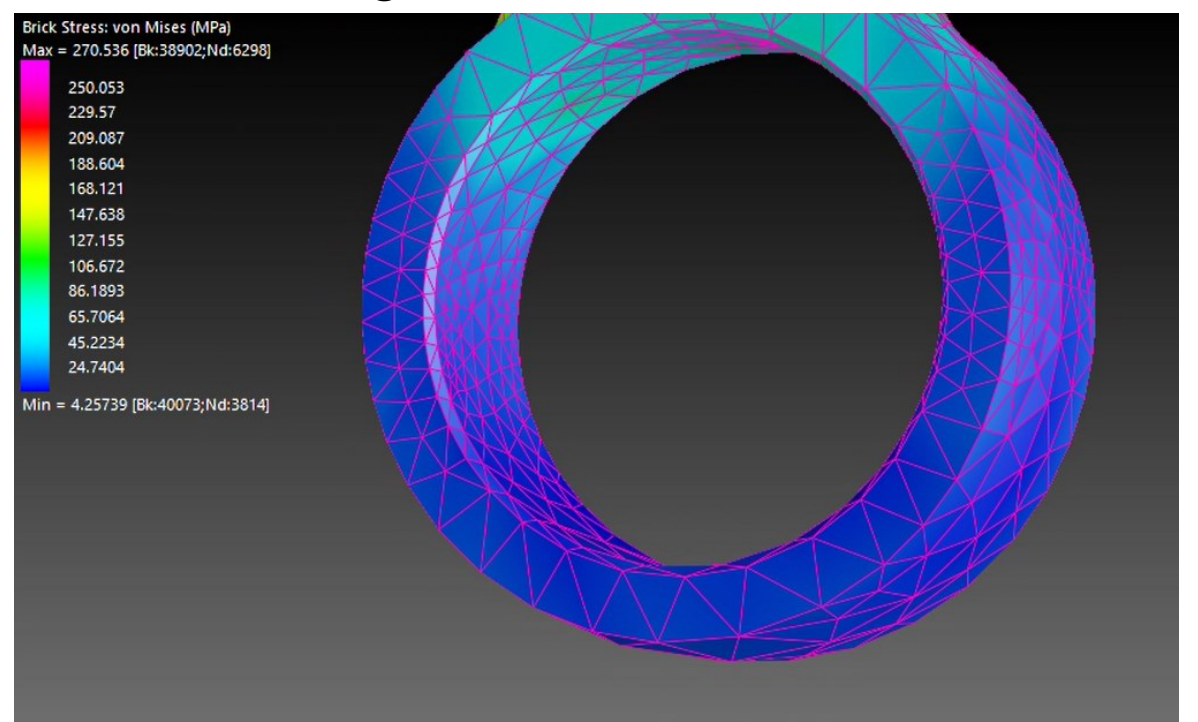

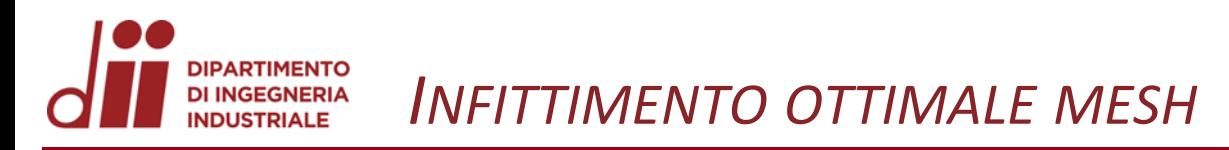

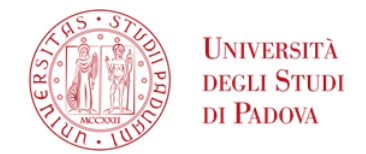

#### CONFRONTO DELLE TENSIONI DI VON MISES TRA LA MESH GROSSOLANA E LA MESH INFITTITA

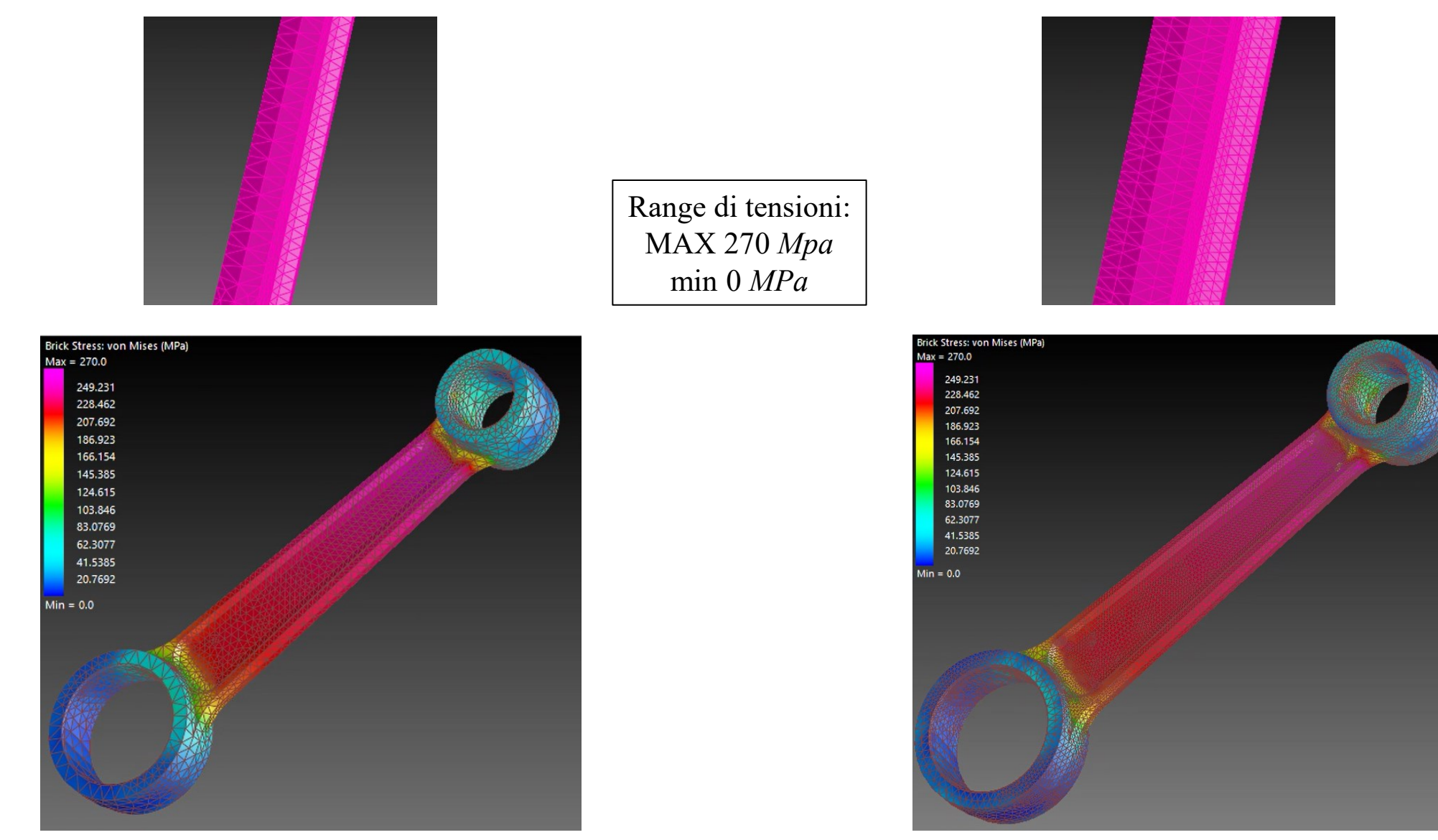

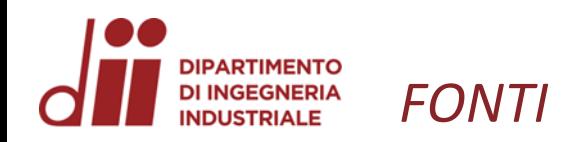

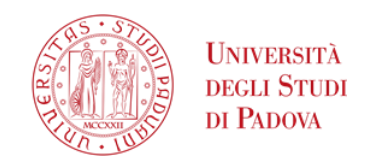

- Giorgio, Cornetti. *Meccanica, macchine ed energia, Volume 3.* Il Capitello.
- Yongtao, Lyu. *Finite Element Method, Element Solutions*. Springer, 2022.
- Roberto, Brighenti. *Analisi numerica dei solidi e delle strutture, fondamenti del Metodo degli Elementi Finiti*.

Esculapio.

• *Using Strand7, Introduction to the Strand7 Finite Element Analysis System,* Edition 3. 2010.

• *UNI 7846.*